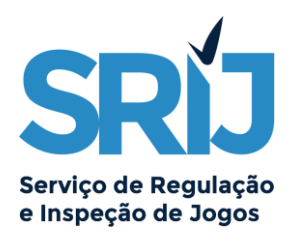

# Instructions for Slot Machines reporting

In this document we will explain the general details of slot machines reporting, that is, the formal way of generating the string needed to fill the *sm\_result* field present in the AJOG files.

## **General rules:**

- Slot Machines should be reported from left to right, up to bottom;
- Slot Machines lines and columns should be counted from zero upwards;
	- o An example of a slot machine (matrix) 4x3 would have the following positions:
		- $0;1;2;3#0;1;2;3#0;1;2;3#$
- Slot Machines should be encoded with letters matching the symbols of each slot machine game you have. The match between the symbols and the letters should be sent by e-mail to SRIJ during the Homologation phase. If a match between a letter and a symbol is changed during the homologation phase, it should also be communicated to SRIJ before they are deployed;
- Symbols should be separated by ";" and lines should be separated by "#";
- The **sm** result field is a string of maximum sizer 4000 chars;
- The *retribution list*, *m\_value* and *m\_type*, should also be reported in the **sm\_result** field;
- If a slot\_machine generates more than a 4000 chars string on the *sm\_result* field, it should always be truncated even if some information is lost on the report;
- The *descr\_ap* field should contain the name of the game (the specific Slot Machine game name)

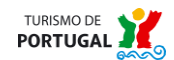

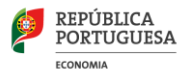

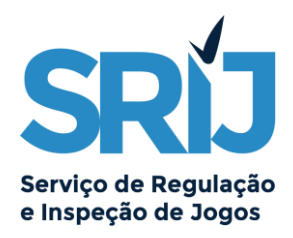

#### **Examples:**

*Slot machine first round (0):*

**BEEFC DCJCE CHCDJ**

*Slot machine second round (1):*

Whenever the machine spins again automatically (due to bonus or rules from the game, it may not be applicable).

**BBBHC BEEFE DHJDJ**

#### **Report:**

0:B;E;E;F;C#D;C;J;C;E#C;H;C;D;J#R#C#VC#2121#MV#0,2#MT#2#

1:B;B;B;H;C#B;E;E;F;E#D;H;J;D;J#R#B#VB#000#MV#0,2#MT#2#R#B#VB#100#MV#0, 2#MT#2#

## **Retribution list generic rules:**

## *Retribution list(R)*, *m\_value(MV)* and *m\_type(MT)* would be referred as:

- H By line Example: 2nd Horizontal (full) line wins:
	- o #R#Symbol#VSymbol#0000#MV#0,2#MT#2#
- V By column Example : 1st Vertical line wins:
	- o #R#Symbol#VSymbol#000#MV#0,2#MT#2#

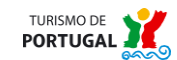

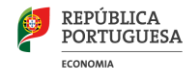

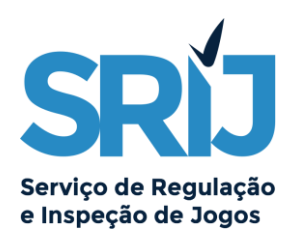

## List of examples

- **1. (With winnings)**
	- **a. <sm\_result>**0:E;J;J;F;F#A;J;J;B;C#C;J;J;C;D#R#A#HA#111#MV#0,2#MT#2#R# A#HA#122#MV#0,2#MT#2#R#A#HA#100#MV#0,2#MT#2#R#A#HA#101#MV #0,2#MT#2#R#A#HA#121#MV#0,2#MT#2#R#A#HA#120#MV#0,2#MT#2#R# E#HE#000#MV#1#MT#2#R#E#HE#012#MV#1#MT#2#R#E#HE#001#MV#1# MT#2#R#E#HE#020#MV#1#MT#2#R#E#HE#010#MV#1#MT#2#R#E#HE#022 #MV#1#MT#2#R#E#HE#011#MV#1#MT#2#R#C#HC#2222#MV#1,6#MT#2#R #C#HC#210#MV#0,4#MT#2#R#C#HC#221#MV#0,4#MT#2#R#C#HC#202#MV #0,4#MT#2#R#C#HC#212#MV#0,4#MT#2#R#C#HC#200#MV#0,4#MT#2#R# C#HC#211#MV#0,4#MT#2#**</sm\_result>**

## **2. (With winnings)**

- **a. <sm\_result>**0:H;C;H;A;A#H;S;H;E;F#C;A;C;C;C#R#C#HC#202#MV#0,4#MT#2# **</sm\_result>**
- **3. (Without winnings)**
	- **a. <sm\_result>**0:H;F;E;F;A#A;D;H;E;S#F;E;H;C;B#**</sm\_result>**
- **4. (Without winnings)**
	- **a. <sm\_result>**0:D;J;G;S;C#C;J;G;C;G#A;J;B;F;G#**</sm\_result>**

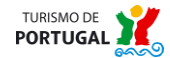

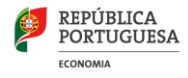